### **SKRIPSI**

### **IMPLEMENTASI OPENSTACK UNTUK INFRASTRUKTUR PRIVATE CLOUD COMPUTING**

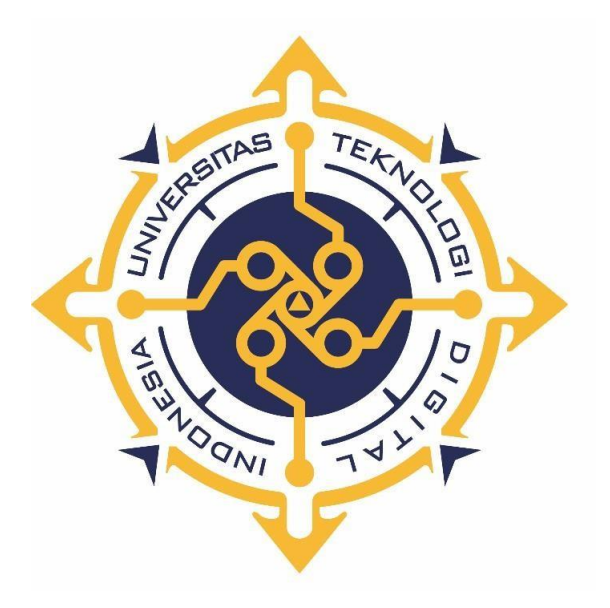

**REGA PANJI ANUGRAH Nomor Mahasiswa : 165410113**

# **PROGRAM STUDI INFORMATIKA PROGRAM SARJANA FAKULTAS TEKNOLOGI INFORMASI UNIVERSITAS TEKNOLOGI DIGITAL INDONESIA YOGYAKARTA 2022**

#### **SKRIPSI**

## <span id="page-1-0"></span>**IMPLEMENTASI OPENSTACK UNTUK INFRASTRUKTUR PRIVATE CLOUD COMPUTING**

**Diajukan sebagai salah satu syarat untuk menyelesaikan studi** 

**Program Sarjana**

**Program Studi Informatika** 

**Fakultas Teknologi Informasi**

**Universitas Teknologi Digital Indonesia** 

**Yogyakarta**

**Disusun Oleh REGA PANJI ANUGRAH Nomor Mahasiswa : 165410113**

**PROGRAM STUDI INFORMATIKA PROGRAM SARJANA FAKULTAS TEKNOLOGI INFORMASI UNIVERSITAS TEKNOLOGI DIGITAL INDONESIA YOGYAKARTA 2022**

#### **PERNYATAAN KEASLIAN SKRIPSI**

<span id="page-2-0"></span>Dengan ini saya menyatakan bahwa naskah skripsi ini belum pernah diajukan untuk memperoleh gelar Sarjana Komputer di suatu Perguruan Tinggi, dan sepanjang pengetahuan saya tidak terdapat karya atau pendapat yang pernah ditulis atau diterbitkan oleh orang lain, kecuali yang secara sah diacu dalam naskah ini dan disebutkan dalam daftar pustaka.

Yogyakarta, 12 Februari 2022

flit

Rega Panji Anugrah NIM : 165410113

#### **HALAMAN PERSEMBAHAN**

<span id="page-3-0"></span>Alhamdulilah, rasa syukur saya ucapkan atas segala kasih dan sayang dari Tuhan yang selalu melimpahkan rahmat dan hidayah-Nya yang tak terputus oleh apapun sehingga penulisan skripsi ini dapat saya selesaikan.

Shalawat dan salam selalu tercurahkan kepada Nabi yang menjadi panutan sang revolusioner sejati, Nabi Muhammad SAW yang telah menuntun seluruh umatnya dari zaman kegelapan menuju jalan yang lebih terang dan penuh kecanggihan teknologi.

Penyusunan Proyek Akhir ini saya persembahkan kepada :

- 1. Allah SWT yang senantiasa memberikan rahmat, rizki, dan karunia-Nya.
- 2. Nabi Muhammad SAW yang menjadi suri tauladan bagi seluruh umat Islam.
- 3. Kedua orang tua saya yang telah memberikan hidup serta cinta yang luar biasa kepada saya, sehingga saya dapat menjadi lelaki yang tangguh untuk senantiasa kuat secara fisik ataupun mental dalam menghadapi segala bentuk tantangan kehidupan ini.
- 4. Kedua adik saya yang sangat saya sayangi dan selalu saya banggakan, yang menjadi salah satu sumber semangat saya untuk tetap kuat.
- 5. Anyah Emi dan Bunda Miana yang selalu membantu saya dalam hal apapun, terima kasih banyak.
- 6. Sahabat satu tempat tinggal di perumahan dinas UPNVY, yang selalu mendukung saya dan selalu lucu setiap harinya, Pak Rompal, Pak Nata, dan Arya.
- 7. Sahabat-sahabat seperjuangan di IKPMBS-Y dan IKPMPB-Y yang selalu mendukung saya baik secara moril ataupun materil.
- 8. Keluarga besar DPM yang selalu bertanya kapan saya akan wisuda.
- 9. Dan untuk orang-orang baik yang selalu mendoakan saya, semoga doadoa baik kembali kepada kalian.

### **MOTTO HIDUP**

<span id="page-4-0"></span>" hidup harus selalu memihak dengan kebenaran "

#### **KATA PENGANTAR**

Puji syukur penulis panjatkan kehadirat Allah SWT yang telah memberikan rahmat dan hidayah-Nya sehingga penyusunan skripsi yang berjudul "Implementasi Openstack Untuk Infrastruktur Private Cloud Computing" ini dapat diselesaikan.

Penyusunan skripsi dari awal hingga akhir tentu tidak lepas dari bantuan berbagai pihak. Dengan adanya bantuan tersebut, penulis hendak menyampaikan terimakasih kepada beberapa pihak diantaranya sebagai berikut:

- 1. Bapak Ir. Totok Suprawoto, M.M., M.T., selaku Rektor Universitas Teknologi Digital Indonesia.
- 2. Bapak Ir. Muhammad Guntara, M.T. selaku Wakil Rektor I Universitas Teknologi Digital Indonesia
- 3. Ibu Dini Fakta Sari, ST, MT., selaku Ketua Program Studi Informatika Universitas Teknologi Digital Indonesia.
- 4. Ibu Indra Yatini Buryadi, S.kom., M.kom selaku dosen pembimbing yang telah membimbing dan mengarahkan penulis selama proses penyelesaian skripsi.
- 5. Kedua orang tua beserta seluruh keluarga yang telah memberikan semangat dan dukungan berupa doa dan restu sehingga skripsi ini dapat terselesaikan.
- 6. Seluruh dosen dan karyawan Universitas Teknologi Digital Indonesia.
- 7. Teman-teman dan orang-orang baik yang turut membantu dan memberikan semangat selama proses penyusunan skripsi ini.
- *8.* Kawan saya Muhammad Veven, yang selalu memberi masukan terhadap skripsi ini dari awal sampai selesai*.*

Skripsi ini penulis susun sebagai salah satu syarat untuk menyelesaikan studi jenjang Strata Satu (S1) Program Studi Informatika dan untuk memperoleh gelar Sarjana Komputer pada Universitas Teknologi Digital Indonesia. Penulis menyadari bahwa skripsi ini tentu terdapat banyak kekurangan. Oleh karena itu,

penulis mengharapkan kritik dan saran sehingga dapat menjadi lebih baik lagi. Semoga skripsi ini dapat memberikan manfaat bagi penulis dan bagi pembaca.

Yogyakarta, 09 Februari 2022

Penulis

### **DAFTAR ISI**

<span id="page-7-0"></span>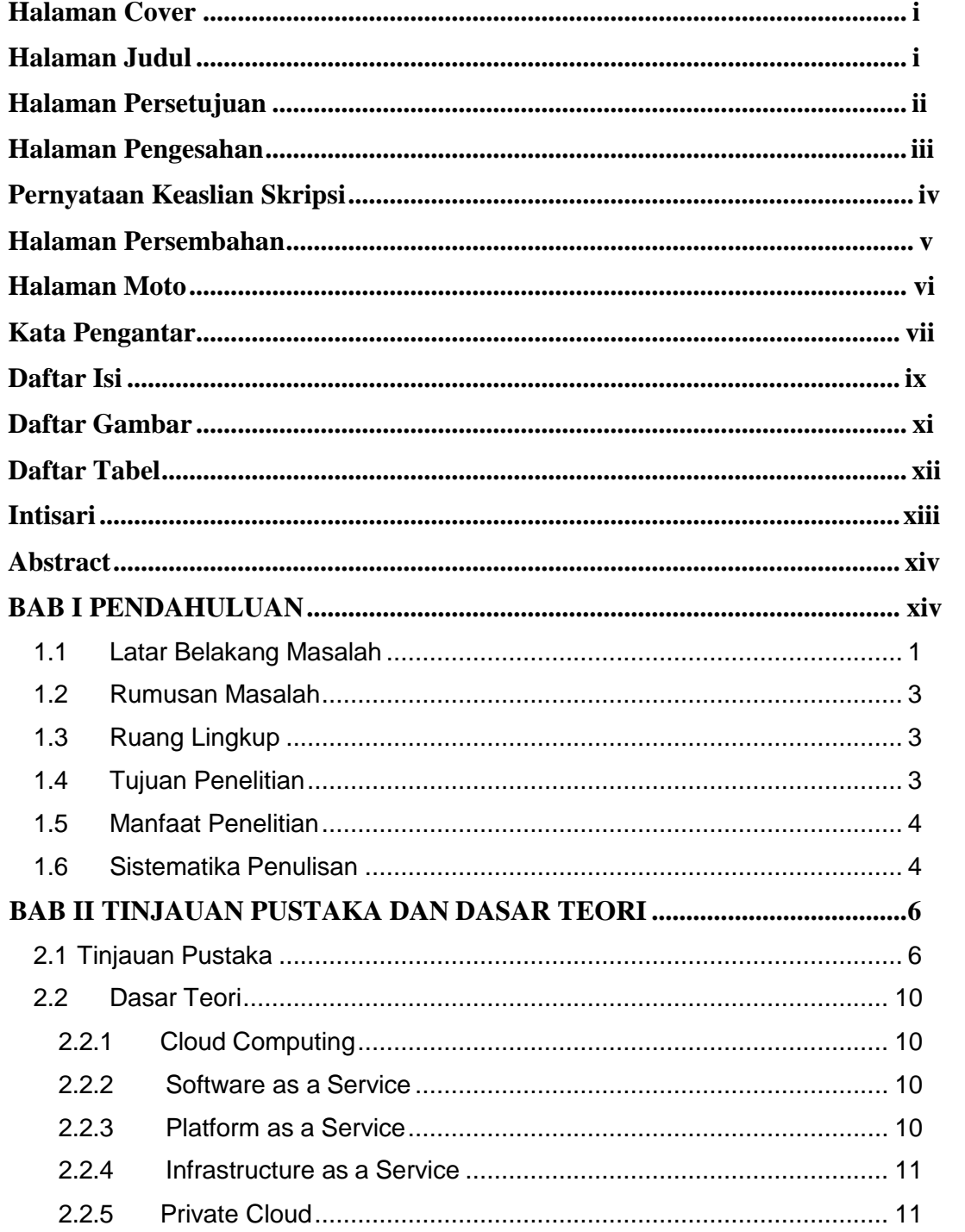

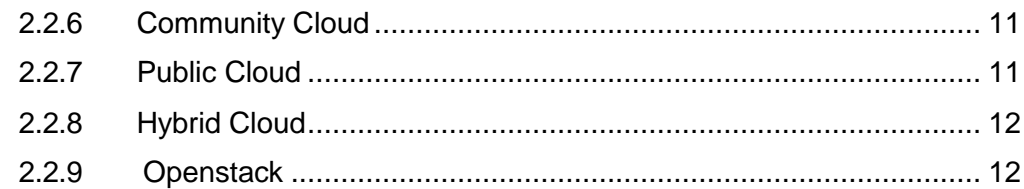

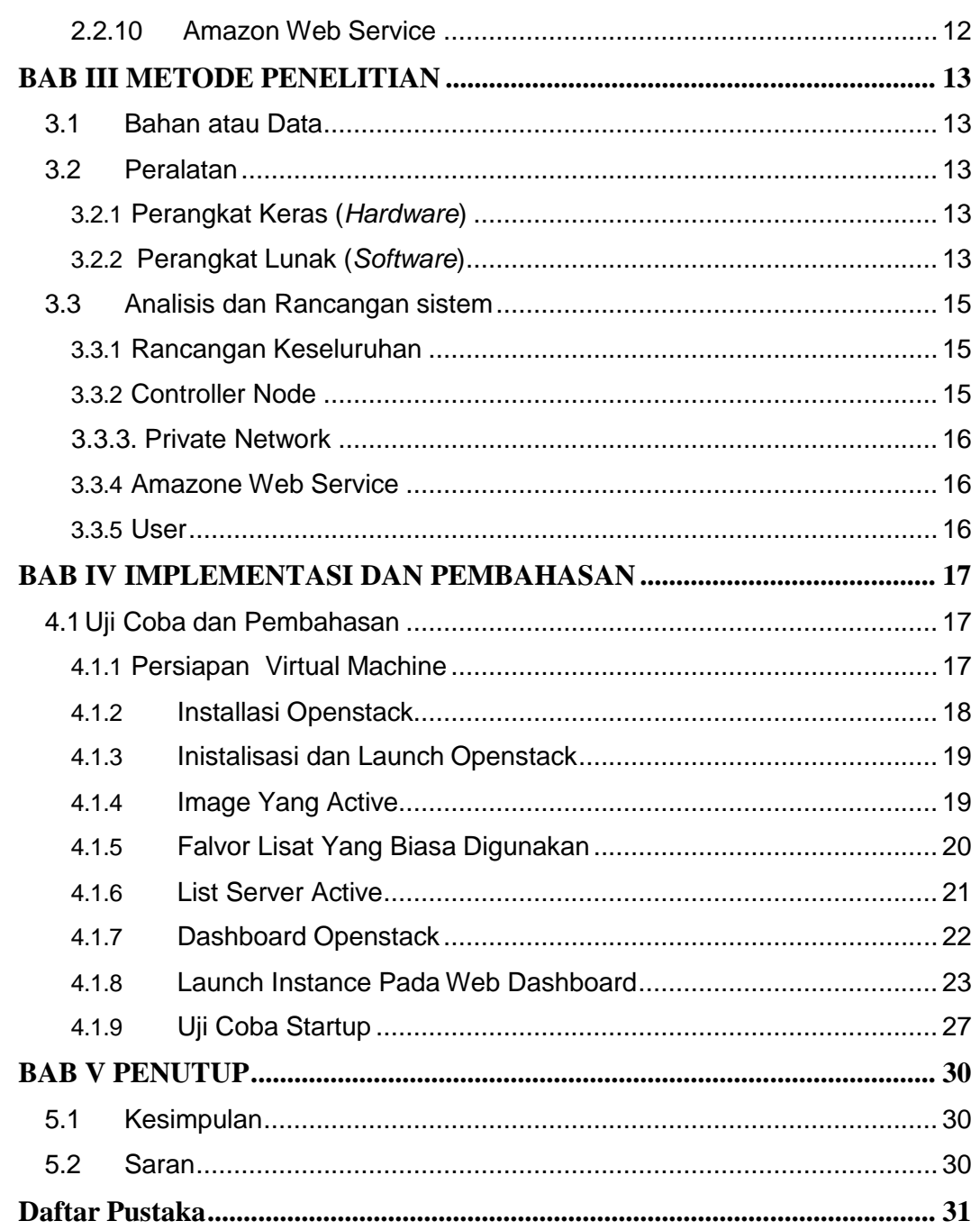

### **DAFTAR GAMBAR**

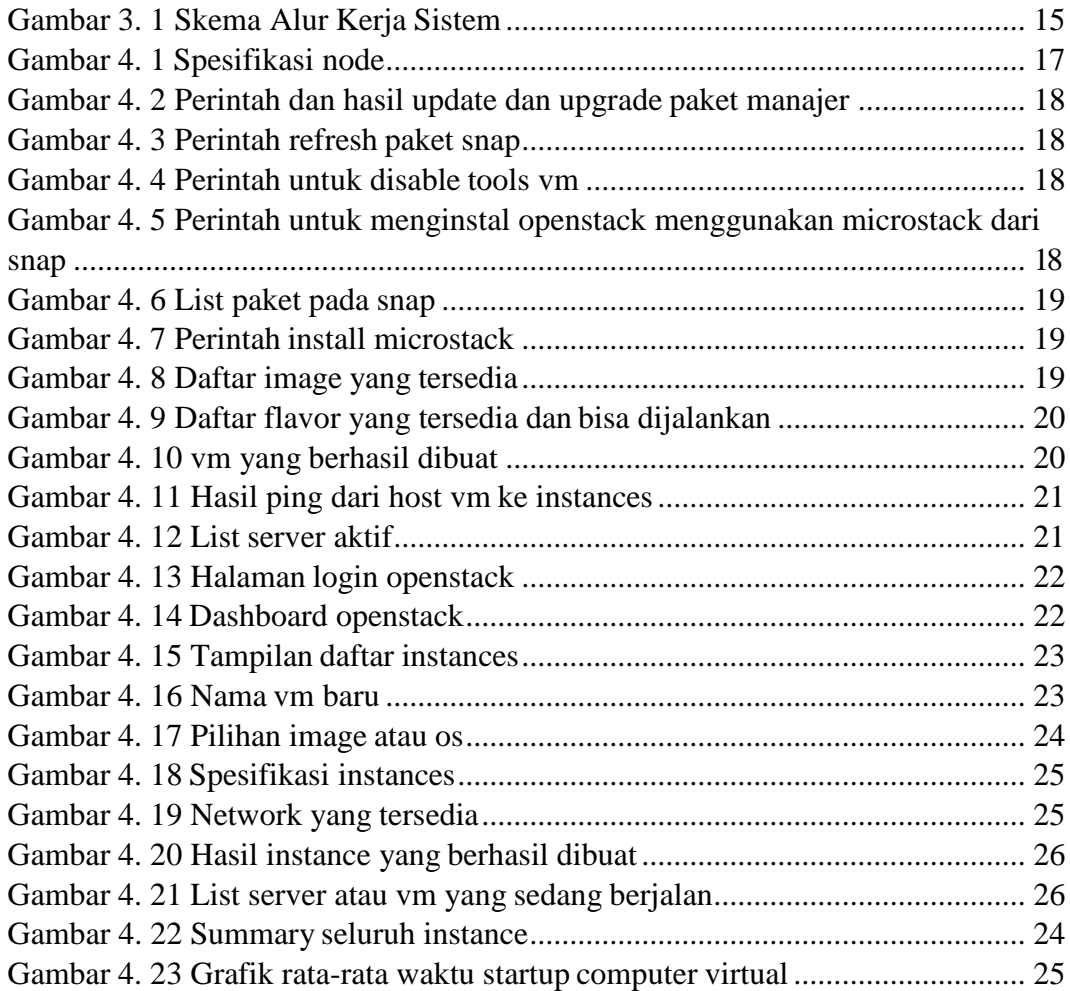

### **DAFTAR TABEL**

<span id="page-10-0"></span>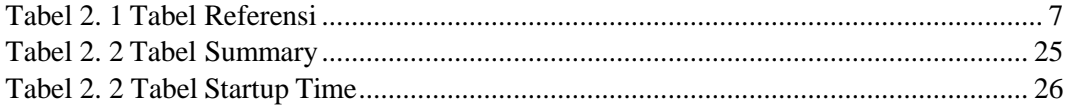

#### **INTISARI**

<span id="page-11-0"></span>Perekembangan teknologi *cloud computing* selalu mengalami perkembangan yang cukup pesat di tandai dengan kehadiran berbagai provider *cloud computing* dengan bermacam services yang ditawarkan menjadi salah satu solusi dalam pengembangan software yang mana banyak kemudahan yang ditawarkan dan kemudahan tersebut tidak didapat di provider penyedia server konvensional.

*Openstack* adalah sebuah software open source dalam *cloud computing*  yang berorientasi di bidang *Infrastructureas AS A Service atau IaaS*, *openstack*  mengendalikan proses komputasi dan sumber daya jaringan dalam sebuah data center melalui dashboard yang memberikan control administrasi sekaligus memberikan hak akases pada pengguna melalui web interface.

Dengan berhasilnya mengimplemantasikan *openstack* untuk Infrastruktur *private cloud computing*, maka dapat menjadi salah satu solusi bagi para pengembang software untuk meminimalisir anggaran yang akan di keluarkan untuk membangun suatu system.

Kata Kunci : *Cloud Computing, Infrastructureas a Service, Openstack. Private cloud computing.*

#### **Abstrack**

The development of cloud computing technology always experiences quite rapid development, marked by the presence of various cloud computing providers with various services offered to be one of the solutions in software development where many conveniences are offered and these conveniences cannot be obtained at conventional server providers.

Openstack is an open source software in cloud computing oriented in the field of Infrastructureas AS A Service or IaaS, openstack controls computing processes and network resources in a data center through a dashboard that provides administrative control while providing access rights to users through a web interface.

With the successful implementation of Openstack for private cloud computing infrastructure, it can be a solution for software developers to minimize the budget that will be spent to build a system.

Keywords: Cloud Computing, Infrastructure as a Service, Openstack